How To Install Windows 7 On Mac Mini Without **[Bootcamp](http://afiles.westpecos.com/document.php?q=How To Install Windows 7 On Mac Mini Without Bootcamp)** >[>>>CLICK](http://afiles.westpecos.com/document.php?q=How To Install Windows 7 On Mac Mini Without Bootcamp) HERE<<<

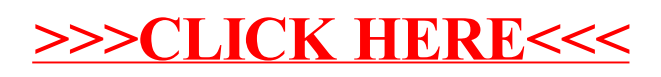